# **LOGBOOK FOR "PTSD SYMPTOM** TRAJECTORIES IN COMMUNITY VOLUNTEERS"

Rens van de Schoot 20-01-2015

## CONTENTS

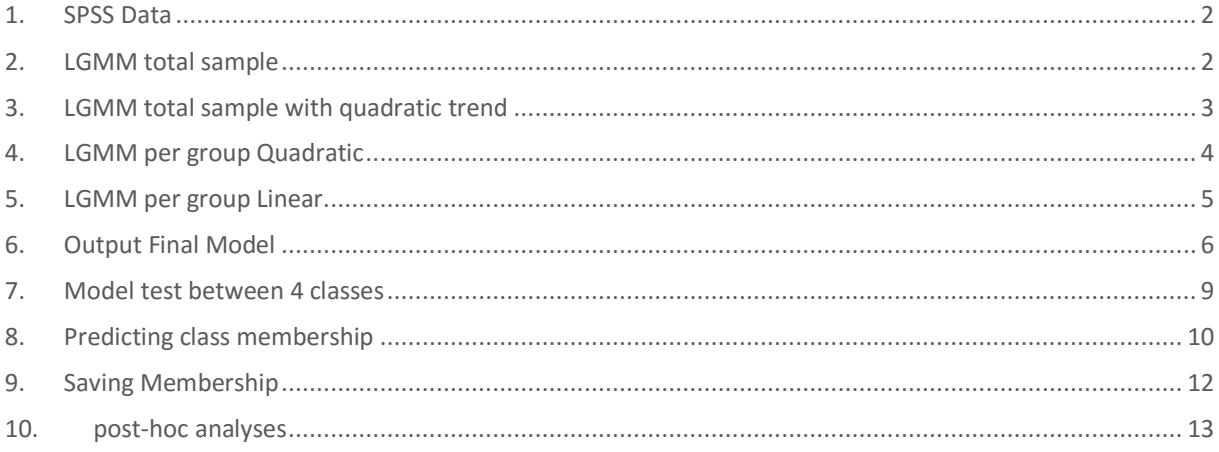

## <span id="page-1-0"></span>1. SPSS DATA

The SPSS data file was received on 14-01-2013, see "Data FOR JAMA ARTICLE\_14.01.2013.sav" with descriptions of the variable available in "JAMA\_excel explanations data.xlsx". For all variables missing data was recoded into -999 and the spss file was saved as tab-delimneted file, see "Data FOR JAMA ARTICLE\_14.01.2013.dat".

## <span id="page-1-1"></span>2. LGMM TOTAL SAMPLE

The total sample has been used to estimate latent growth trajectories with 1-6 latent groups:

MODEL: !here you specify the model to be estimated

%overall% Intercept Slope | IES\_I@0 IES\_II@6 IES\_III@12;

intercept with slope @0;

See the files "LGMM\_2 nr of classes is 1-3".

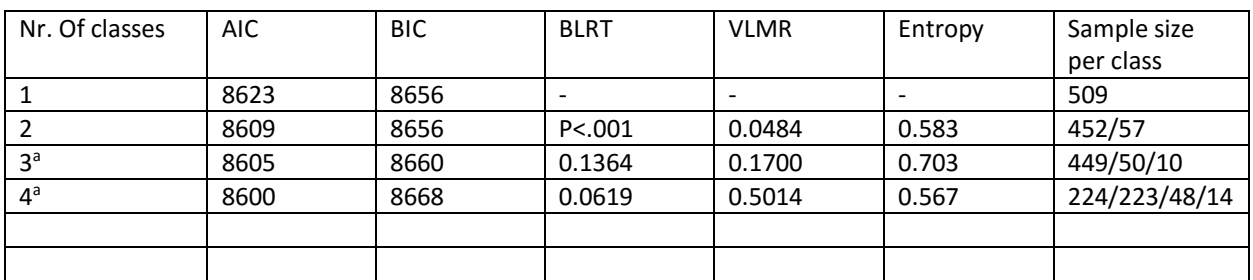

a= WARNING: THE LATENT VARIABLE COVARIANCE MATRIX (PSI) IN CLASS 1 IS NOT POSITIVE DEFINITE. THIS COULD INDICATE A NEGATIVE VARIANCE/ RESIDUAL VARIANCE FOR A LATENT VARIABLE, A CORRELATION GREATER OR EQUAL TO ONE BETWEEN TWO LATENT VARIABLES, OR A LINEAR DEPENDENCY AMONG MORE THAN TWO LATENT VARIABLES. CHECK THE TECH4 OUTPUT FOR MORE INFORMATION. PROBLEM INVOLVING VARIABLE SLOPE.

Conclusion: the three class model does not work out, but the two class model is not that good according to the entropy.

Results not reported in main text.

## <span id="page-2-0"></span>3. LGMM TOTAL SAMPLE WITH QUADRATIC TREND

#### A quadratic trend has been added to the model, but to simplify the model and to avoid computational issues the variance around the quadratic trend has been fixed to zero:

MODEL: !here you specify the model to be estimated

 %overall% Intercept Slope Q| IES\_I@0 IES\_II@6 IES\_III@12;

q@0;

#### See the files "lgmm\_2 nr of classes is 1-3 q"

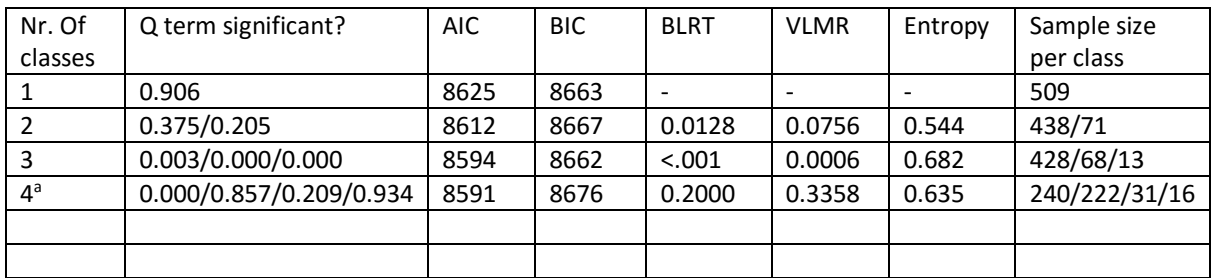

a = random starts were increased because the best log likelihood was not replicated

Conclusion: q does not fit the data better

Results not reported in main text.

## <span id="page-3-0"></span>4. LGMM PER GROUP QUADRATIC

The LGMM analyses were repeated but now per group with a quadratic trend but to simplify the model and to avoid computational issues the variance around the quadratic trend has been fixed to zero:

MODEL: !here you specify the model to be estimated

 %overall% Intercept Slope q| IES\_I@0 IES\_II@6 IES\_III@12;

q@0;

#### See the files "lgmm nr of classes is 1-4 knownclass".

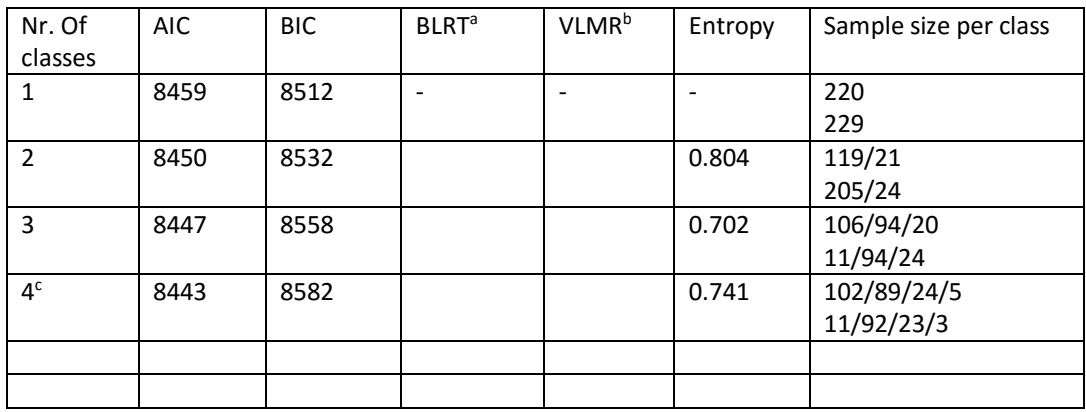

a = \*\*\* WARNING in OUTPUT command

 TECH11 option is not available for TYPE=MIXTURE with the KNOWNCLASS option. Request for TECH11 is ignored.

b = \*\*\* WARNING in OUTPUT command

 TECH14 option is not available for TYPE=MIXTURE with more than one categorical latent variable. Request for TECH14 is ignored.

c = random starts were increased because the best log likelihood was not replicated, but still warnings: WARNING: THE RESIDUAL COVARIANCE MATRIX (THETA) IN CLASS 1 IS NOT POSITIVE DEFINITE. THIS COULD INDICATE A NEGATIVE VARIANCE/RESIDUAL VARIANCE FOR AN OBSERVED VARIABLE, A CORRELATION GREATER OR EQUAL TO ONE BETWEEN TWO OBSERVED VARIABLES, OR A LINEAR DEPENDENCY AMONG MORE THAN TWO OBSERVED VARIABLES. CHECK THE RESULTS SECTION FOR MORE INFORMATION. PROBLEM INVOLVING VARIABLE IES\_III.

Data set contains unknown or missing values for variable YEARVOLUNT\_CAT. This variable is used to determine the KNOWNCLASS specification. Number of such cases: 65

N for analyses: n=449

## <span id="page-4-0"></span>5. LGMM PER GROUP LINEAR

The LGMM analyses were repeated but now per group with a linear trend but to simplify the model and to avoid computational issues the variance around the quadratic trend has been fixed to zero. See "LGMM nr of classes is 1-4 KNOWNCLASS LINEAR".

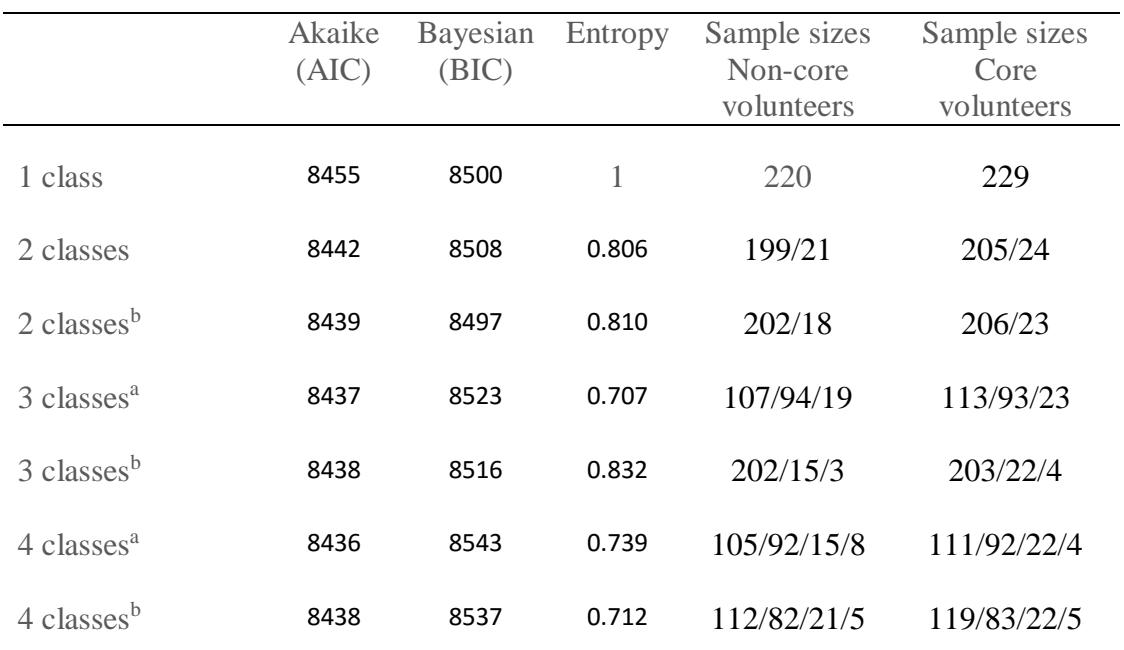

<sup>a</sup> Non-positive definite matrix because of negative slope variance

**b** slope variance fixed to zero

\*\*\* WARNING in OUTPUT command TECH11 option is not available for TYPE=MIXTURE with the KNOWNCLASS option. Request for TECH11 is ignored.

\*\*\* WARNING in OUTPUT command

 TECH14 option is not available for TYPE=MIXTURE with more than one categorical latent variable. Request for TECH14 is ignored.

a = WARNING: THE LATENT VARIABLE COVARIANCE MATRIX (PSI) IN CLASS 1 IS NOT POSITIVE DEFINITE. THIS COULD INDICATE A NEGATIVE VARIANCE/ RESIDUAL VARIANCE FOR A LATENT VARIABLE, A CORRELATION GREATER OR EQUAL TO ONE BETWEEN TWO LATENT VARIABLES, OR A LINEAR DEPENDENCY AMONG MORE THAN TWO LATENT VARIABLES. CHECK THE TECH4 OUTPUT FOR MORE INFORMATION. PROBLEM INVOLVING VARIABLE SLOPE.

Data set contains unknown or missing values for variable YEARVOLUNT\_CAT. This variable is used to determine the KNOWNCLASS specification. Number of such cases: 65

N for analyses: n=449

## 6. OUTPUT FINAL MODEL

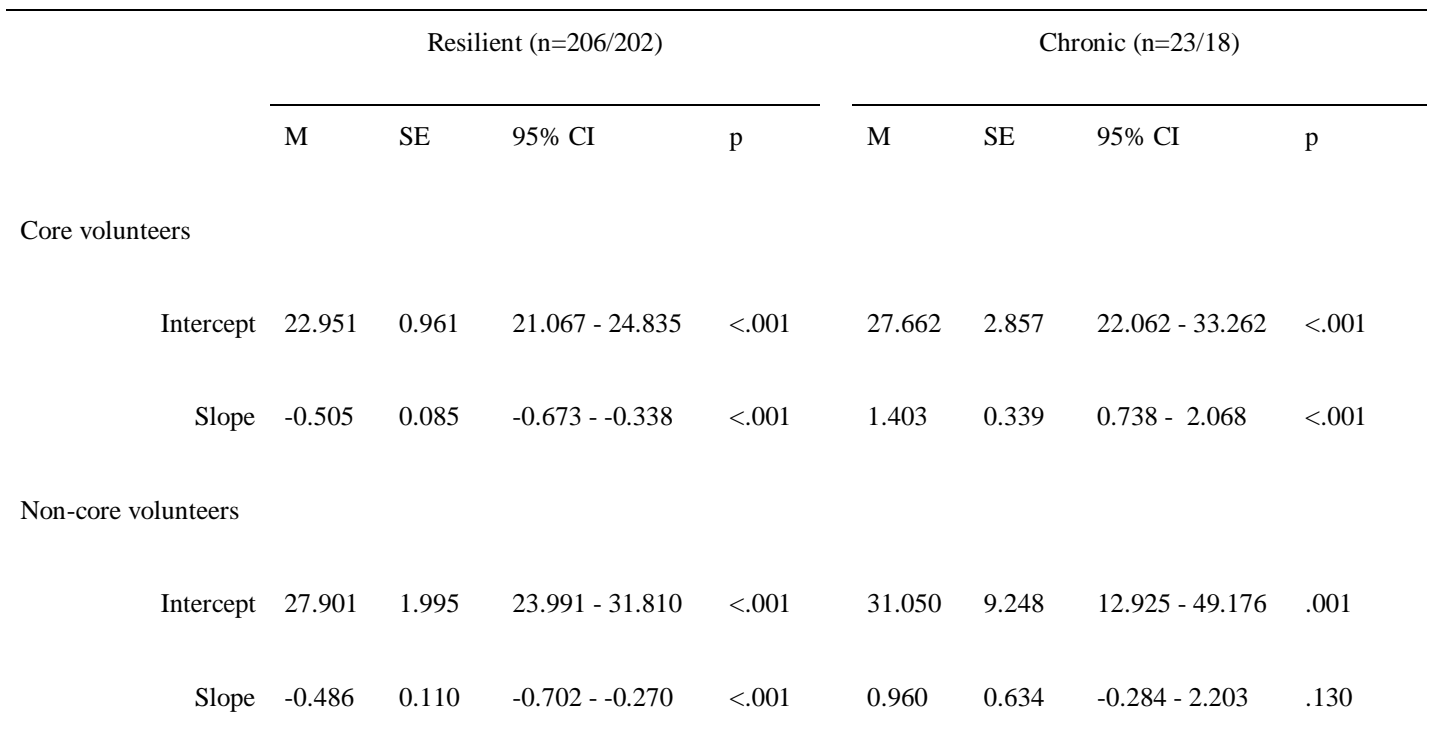

<span id="page-5-0"></span>Effect sizes calculated based on equation 6 this paper:<http://www.ncbi.nlm.nih.gov/pmc/articles/PMC2712654/> => mean difference between intercept parameters divided by the variance of the intercept parameter

Non core chronic versus resilient => (31.050-27.901)/sqrt(70.981) = .37 core chronic versus resilient => (27.662-22.951)/sqrt(70.981) = .56

non-core chronic versus core chronic => (31.050-27.662)/sqrt(70.981) = .40 non-core resilient versus core resilient => (27.901- 22.901)/sqrt(70.981) = .59

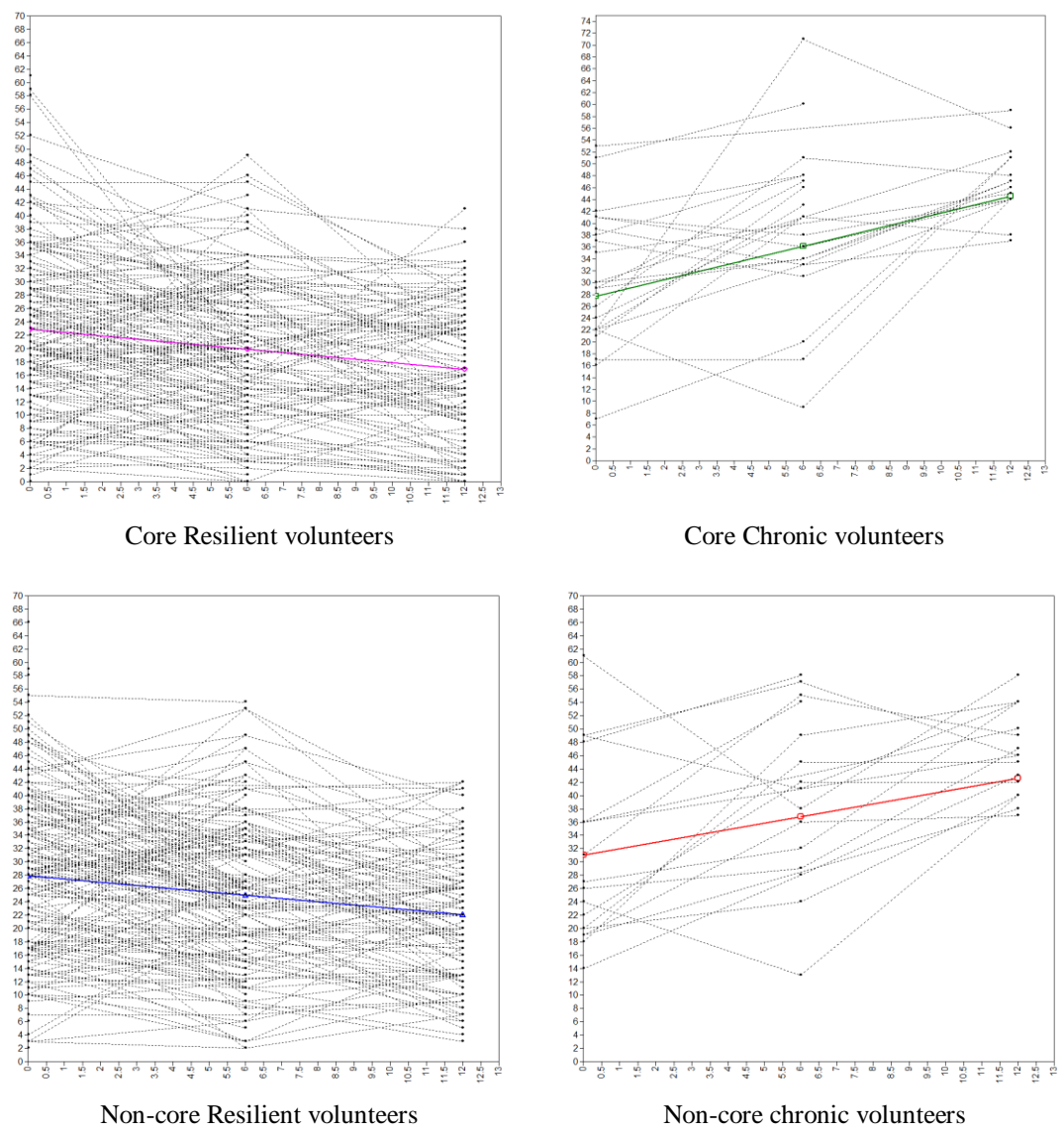

Figure X. Estimated mean trajectories and observed individual trajectories.

Average Latent Class Probabilities for Most Likely Latent Class Pattern (Row) by Latent Class Pattern (Column)

Latent Class Variable Patterns

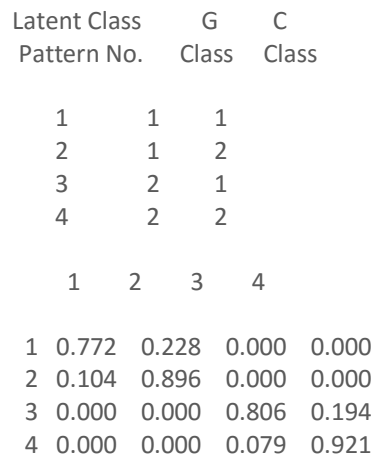

#### CLASSIFICATION OF INDIVIDUALS BASED ON THEIR MOST LIKELY LATENT CLASS PATTERN

Class Counts and Proportions

 Latent Class Pattern

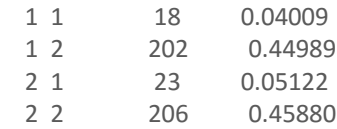

CLASSIFICATION OF INDIVIDUALS BASED ON THEIR MOST LIKELY LATENT CLASS MEMBERSHIP FOR EACH LATENT CLASS VARIABLE

 Latent Class Variable Class

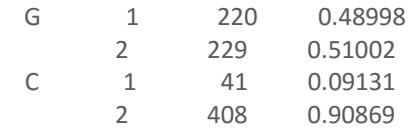

#### <span id="page-8-0"></span>7. MODEL TEST BETWEEN 4 CLASSES

To test differences between intercepts and slopes, the following syntax has been used:

```
%g#1.c#1% !non-core + chronic
  [intercept](i1);
   [slope](s1);
%g#2.c#1% !core chronic
  [intercept](i2);
   [slope](s2);
%g#1.c#2% !non-core resilient
  [intercept](i3);
   [slope](s3);
%g#2.c#2% !core resilient
  [intercept](i4);
   [slope](s4);
MODEL TEST:
  i1=i2;Results:
```
**i1 = i2** -> file "modelt test 1.inp"-> p= 0.7032 **i1 = i3** -> file "modelt test 2.inp"-> p= 0.7750 **i1 = i4** -> file "modelt test 3.inp"-> p= 0.3966 **i2 = i3** -> file "modelt test 4.inp"-> p= 0.9512 **i2 = i4** -> file "modelt test 5.inp"-> p= 0.1506 **i3 = i4** -> file "modelt test 6.inp"-> p= 0.0120

**s1 = s2** -> file "modelt test 7.inp"-> p= 0.4452 **s1 = s3** -> file "modelt test 8.inp"-> p= 0.0331 **s1 = s4** -> file "modelt test 9.inp"-> p= 0.0186 **s2 = s3** -> file "modelt test 10.inp"-> p<.001 **s2 = s4** -> file "modelt test 11.inp"-> p<.001 **s3 = s4** -> file "modelt test 12.inp"-> p= 0.8894

#### <span id="page-9-0"></span>8. PREDICTING CLASS MEMBERSHIP

Since some predicting variables were not included in the file I received (see chapter 1), therefore I requested a new data set with the following variables:

TESS\_OCC\_ResourceLoss educ level I VAR00001 selfeff\_I Pre\_emotional\_I t\_PSP\_I t\_evacuation\_I

This data was sent by Sirry on 09-01-2015 in the file titled "DATA RENS.sav" and the variables were merged (on ID) in the file titled "Data FOR JAMA ARTICLE\_14.01.2013 - including new variables.sav". Missing data was recoded and the file was saved as tabdelimneted under the name "Data FOR JAMA ARTICLE\_09-01-2014.dat".

Running the model with the knownclass option resulted in the following error:

```
*** ERROR in VARIABLE command
  Auxiliary variables with E, R, R3STEP, DU3STEP, DE3STEP, DCATEGORICAL, or DCONTINUOUS
  are not available with TYPE=MIXTURE with more than one categorical latent variable.
```
Therefore we ran the model separately for core and non-core volunteers using the syntax:

USEOBSERVATION ARE (Yearvolunt cat EQ 1);

#### **Results non-core volunteers:**

See the Mplus files "Three step method - Yearvolunt\_cat EQ 1 .inp"

 WARNING: LISTWISE DELETION IS APPLIED TO THE AUXILIARY VARIABLES IN THE ANALYSIS. TO AVOID LISTWISE DELETION, DATA IMPUTATION CAN BE USED FOR THE AUXILIARY VARIABLES FOLLOWED BY ANALYSIS WITH TYPE=IMPUTATION.  **NUMBER OF DELETED OBSERVATIONS: 103** NUMBER OF OBSERVATIONS USED: 117

 $\Rightarrow$  Cause is SA\_SUM\_I

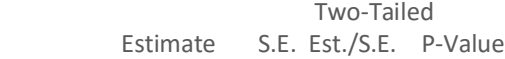

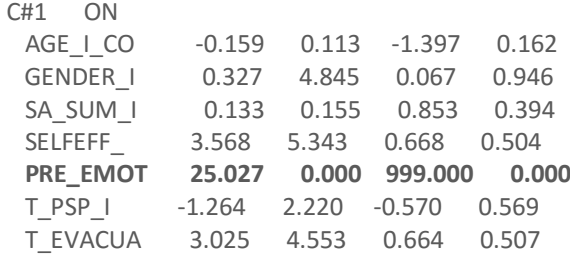

#### **Results without SA\_SUM\_I:**

See the file "Three step method - Yearvolunt cat EQ 1 - without SA sum.inp"

WARNING: LISTWISE DELETION IS APPLIED TO THE AUXILIARY VARIABLES IN THE ANALYSIS. TO AVOID LISTWISE DELETION, DATA IMPUTATION CAN BE USED FOR THE AUXILIARY VARIABLES FOLLOWED BY ANALYSIS WITH TYPE=IMPUTATION.  **NUMBER OF DELETED OBSERVATIONS: 23** NUMBER OF OBSERVATIONS USED: 197

 Two-Tailed Estimate S.E. Est./S.E. P-Value

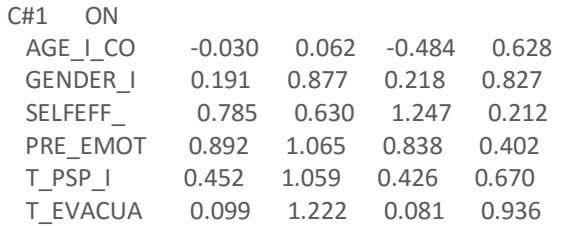

#### **Results Core volunteers:**

See the file "Three step method - Yearvolunt\_cat EQ 2 .inp"

WARNING: LISTWISE DELETION IS APPLIED TO THE AUXILIARY VARIABLES IN THE ANALYSIS. TO AVOID LISTWISE DELETION, DATA IMPUTATION CAN BE USED FOR THE AUXILIARY VARIABLES FOLLOWED BY ANALYSIS WITH TYPE=IMPUTATION. **NUMBER OF DELETED OBSERVATIONS: 128** NUMBER OF OBSERVATIONS USED: 101

> Two-Tailed Estimate S.E. Est./S.E. P-Value

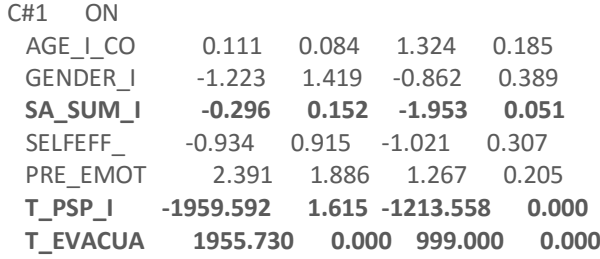

**Results without SA\_SUM\_I:**

See the file "Three step method - Yearvolunt\_cat EQ 2 - without SA\_sum.inp"

WARNING: LISTWISE DELETION IS APPLIED TO THE AUXILIARY VARIABLES IN THE ANALYSIS. TO AVOID LISTWISE DELETION, DATA IMPUTATION CAN BE USED FOR THE AUXILIARY VARIABLES FOLLOWED BY ANALYSIS WITH TYPE=IMPUTATION. **NUMBER OF DELETED OBSERVATIONS: 24** NUMBER OF OBSERVATIONS USED: 205

> Two-Tailed Estimate S.E. Est./S.E. P-Value

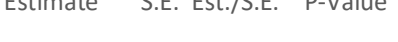

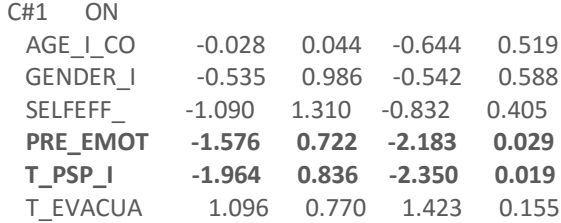

## <span id="page-11-0"></span>9. SAVING MEMBERSHIP

Using the SAVEDATA command the most likely membership classification was saved and transposed to an SPSS data set and merged with the original data. See the files in this subfolder.

Saved membership: see file save membership.inp

Data imported in SPSS, see file membership 2.sav

Kept only the variables ID, c, and MLCJOINT

Merged with the file "Data FOR JAMA ARTICLE\_14.01.2013 - including new variables.sav", see file "Data FOR JAMA ARTICLE\_14.01.2013 - including new variables - including membership.sav"

DATASET ACTIVATE DataSet4. MATCH FILES /FILE=\* /FILE='DataSet5' /BY ID. EXECUTE.

RECODE Chronic MLCJOINT (MISSING=-999). EXECUTE.

# <span id="page-12-0"></span>10. POST-HOC ANALYSES

Marit Sijbrandij added the membership variables to the data set "Total file merged.sav" and ran the analyses as described in the syntax file "Syntax covariates.sps"